# INSTITUTO DE PESQUISAS E ESTUDOS FLORESTAIS ESALQ/USP **DEPARTAMENTO DE CIÊNCIAS FLORESTAIS**

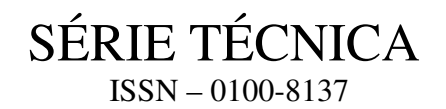

## **GERENCIAMENTO DE FLORESTAS DE** *Eucalyptus* **COM MODELOS DE PROGRAMAÇÃO LINEAR**

RODRIGUES, L.C.E. MOREIRA, R.M.

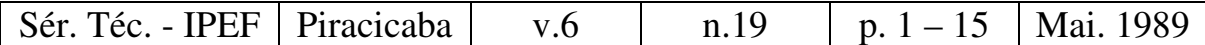

**IPEF** Série Técnica é publicado trimestralmente pelo Instituto de Pesquisas e Estudos Florestais em convênio com a Universidade de São Paulo, Escola Superior de Agricultura "Luiz de Queiroz", Departamento de Ciências Florestais.

**IPEF** Série Técnica publica todas as contribuições originais que, analisadas pelo Conselho Editorial, se enquadram como *anais de encontros* ou *monografias*, com o objetivo de atualizar o conhecimento sobre temas florestais de grande interesse prático.

Comitê Editorial

Luiz E. G. Barrichelo ESALQ, USP

Walter de Paula Lima ESALQ, USP

Marialice M. Poggiani IPEF

Admir Lopes Mora IPEF

Endereço IPEF – Biblioteca – ESALQ/USP Caixa Postal 530 13400 – Piracicaba, SP – Brasil TELEX 19 7881 IPEF BR

RODRIGUES, L.C.E. 1 MOREIRA, R.M. 2

### **1. INTRODUÇÃO**

Ao se elaborar um programa de gerenciamento florestal são muitas as variáveis e informações que devem ser consideradas. São inúmeras as estratégias de ação disponíveis e diversos os seus resultados. A capacidade de síntese do planejador ou do método por ele usado, não necessariamente deve diminuir a complexidade dos problemas, mas sim organizar a forma de resolvê-los.

Neste sentido a programação linear vem despertando a atenção dos técnicos das áreas de Economia e Planejamento Florestal. Usada como instrumento auxiliar de tomada de decisões no gerenciamento florestal, é principalmente útil na definição de quando, quanto e onde cortar; onde, quando e quanto reformar e que regime de manejo adotar em cada talhão respeitando restrições operacionais e de recursos da empresa e, ao mesmo tempo, maximizando os retornos sobre os investimentos realizados. Para um real aproveitamento da metodologia apresentada neste trabalho é ideal que o leitor desenvolva alguma familiaridade com problemas de programação linear. DAVIS & JOHNSON (1987), CLUTTER (1983), LEUSCHENER (1984) e DYKSTRA e WARE & CLUTTER (1971). Uma aplicação de programação linear no gerenciamento de *Eucalyptus* é apresentada por RODRIGUEZ *et alii* (1986).

Este trabalho descreve um modelo de programação linear voltado para a otimização do gerenciamento de florestas de *Eucalyptus*. O modelo é inicialmente apresentado de forma conceitual e depois apolicado em um estudo de caso que, apesar de apresentar reduzida complexidade, ilustra, em menor escala, situações bastante reais. O principal objetivo deste trabalho é preparar um roteiro que permita o desenvolvimento de modelos simples na sua concepção, mas poderosos se utilizados com criatividade e ponderação.

### **2. MODELO TEÓRICO**

#### **2.1. Principais Conceitos**

A seguir definem-se alguns conceitos utilizados na apresentação da metodologia:

*Rotação:* compreende o período de tempo decorrido entre o crescimento inicial de muda, ou da brotação, e o corte raso de uma floresta de *Eucalyptus*.

*Ciclo Florestal:* definido como o período de tempo decorrido entre o plantio da muda e o corte raso final da floresta de *Eucalyptus*, pode compreender uma ou mais rotações.

<sup>&</sup>lt;sup>1</sup> Departamento de Ciências Florestais – ESALO/USP, Caixa Postal 9. 13400 – Piracicaba, SP

<sup>&</sup>lt;sup>2</sup> Instituto de Pesquisas e Estudos Florestais – IPEF, Caixa Postal 530. 13400 – Piracicaba, SP

*Talhão Florestal:* resultado da subdivisão em pequenas áreas de uma floresta implantada e voltada para o suprimento industrial, com localização e dimensões bem definidas e, em geral, permanente.

*Estrato Florestal:* conjunto de talhões florestais, cuja constituição arbórea, idade e localização topográfica permitem diferenciá-lo dos demais.

*Horizonte de Planejamento:* corresponde ao período de tempo ao longo do qual serão considerados certos objetivos e restrições. Deve ser suficientemente longo para suportar 1,5 a 2 ciclos de uma floresta de *Eucalyptus*.

*Regime de Manejo:* corresponde ao conjunto de práticas silviculturais necessárias para implementar a repetição de um mesmo ciclo florestal ao longo do horizonte de planejamento. Considerando apenas a possibilidade de corte em diferentes idades, a Tabela 1 apresenta alguns regimes de manejo alternativos para condução de uma floresta de *Eucalyptus*, em primeira rotação, com 4 anos de idade no ano zero de planejamento através de ciclos de duas rotações. Os números entre parênteses representam a idade de corte na primeira e segunda rotações. Desta forma o regime 5 x 7 estabelece um corte aos 5 anos de idade na primeira rotação e um corte aos 7 anos na segunda rotação.

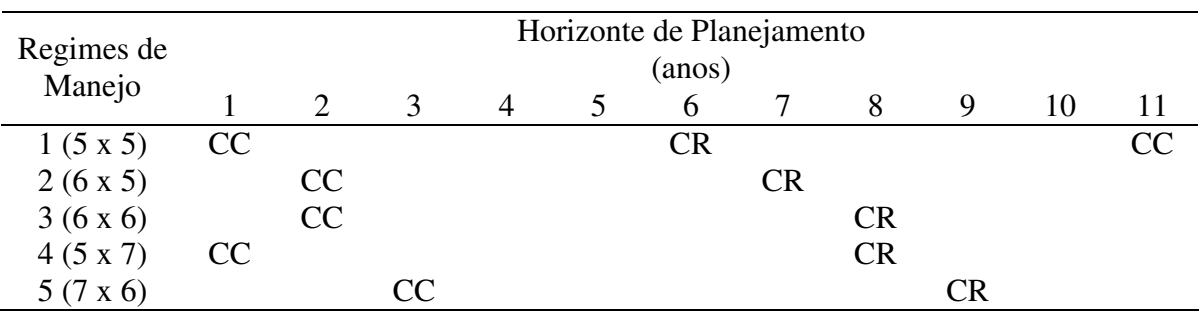

**Tabela 1:** Regimes alternativos de manejo de *Eucalyptus*

CC = Corte raso e condução de rebrota CR = Corte raso e reforma

Quando da definição dos regimes de manejo, todas as estratégias possíveis de condução do estrato florestal devem ser consideradas. Isto implica no conhecimento prévio dos custos e exigências técnicas de cada regime de manejo, assim como terão que ser prognosticadas as prováveis produções de cada estrato florestal em cada regime de manejo implementado.

#### **2.2. Avaliação Econômica**

Todos os ciclos disponíveis para condução de um determinado estrato florestal podem ser hierarquizados através de um critério exclusivamente financeiros. O critério de avaliação mias recomendado para determinação do ciclo ótimo é o Valor Esperado da Terra 1 (VET). Denominaremos ciclo economicamente ótimo ao ciclo de maior VET.

Assim como os ciclos, alguns regimes de manejo apresentam resultados financeiros mais favorávies do que outros. Usaremos essas diferenças como critério de seleção dos

 $1$  Quanto à superioridade deste método, como critério de determinação da idade ótima de corte, ver NEWMAN, D.H. (1988)

regimes que, obedecidas as restrições impostas, mais contribuirão para a otimização do resultado econômico do empreendimento florestal.

Para cada regime de manejo em cada unidade, as receitas brutas dos cortes juntamente com os custos de implantação, condução, manutenção, exploração e transporte, permitem a obtenção de um fluxo de caixa completo.

A preferência por um determinado regime de manejo pode ser avaliada através da análise do valor líquido presente do respectivo fluxo de caixa, desde que o método de cálculo do valor presente permita a posterior comparação dos valores obtidos para cada regime.

A necessidade de se utilizar um critério de avaliação que permita esta comparação sugere a utilização de fluxos de caixa perpétuos constituídos inicialmente pelo horizonte de planejamento, dentro do qual são considerados os ciclos definidos pelo regime de manejo, e posteriormente pela repetição infinita do ciclo economicamente ótimo para esse estrato.

Ao valor líquido presente desse fluxo de caixa denominaremos valor presente do regime. A hierarquização dos regimes de acordo com o valor presente coloca aquele de mais alto valor como o primeiro da lista. Apesar de ótimo em teros de maturação financeira, este regime nem sempre é adotado, pois pode não recomendar o corte da floresta em anos de real necessidade de produção de madeira, ou pode contribuir para a formação de um fluxo irregular de produção. Por contemplar apenas eficiência econômico-financeira, a escolha do regime de maior valor presente, para cada estrato, pode não estar levando em consideração outros objetivos e necessidades do planejador.

Neste trabalho, consideraremos que o principal objetivo do planejador é maximizar o valor presente global de um empreendimento florestal. A forma de se impor um fluxo regular de produção ao longo do horizonte de planejamento será apresentada mais adiante. A seguir explicitaremos o método de obtenção do ciclo economicamente ótimo para cada estrato e o método de cálculo do valor presente de cada regime de manejo.

#### **2.2.1. Definição do Ciclo Economicamente Ótimo**

O ciclo economicamente ótimo de cada estrato deve ser inicialmente determinado, pois o respectivo VET será posteriormente utilizado no cálculo do valor presente de cada regime de manejo. Estabelecidas uma idade mínima e máxima de corte e consideradas todas as combinações possíveis de duração de cada rotação, é fácil verificar o grande número de ciclos alternativos disponíveis para condução de uma floresta de *Eucalyptus*. Por exemplo, se fossem considerados apenas ciclos de 2 rotações e cinco diferentes idades de corte, teríamos definido 25 ciclos alternativos de manejo e, pelo critério do VET, apenas um destes ciclos seria considerado economicamente ótimo.

Um ciclo de 2 rotações de *Eucalyptus*, por exemplo, pode ser representado através do seguinte fluxo de caixa:

(+)   
 
$$
pVr
$$
  $pVn$   
Ansos  $0$   $1$   $2$   $...$   $r$   $r$   $r$   $r$   $...$   $r$   $...$   $[n]$   
(-)  $I$   $m_1$   $m_2$   $m_r + eV_r m_{r+1}$   $m_n + eV_n$ 

onde,

 $r =$  ano em que ocorre o primeiro corte;

 $[n]$  = ano em que ocorre o segundo e último corte;  $I = \text{custo total}$  de implantação  $m_t$  = custo de manutenção no ano t (t = 1,2,..., r, r+1, ..., n);  $V_t$  = volume ou peso de madeira explorada no ano t (t = r ou n); p = preço por unidade de volume ou peso de madeira explorada; e = custo de exploração por unidade de volume ou peso.

Podemos compreender melhor o cálculo do VET se o interpretarmos como o valor presente de uma série perpétua de fluxos de caixa idênticos e representativos do ciclo sob análise. Considerando a terminologia adotada e calculando a receita líquida total (RLT) no último ano do fluxo de caixa de cada ciclo *k*, temos:

RLT<sub>k</sub> = (p - e) V<sub>r</sub> (1 + i)<sup>(n-r)</sup> + (p - e) V<sub>n</sub> - I (1 + i)<sup>n</sup> - 
$$
\sum_{t=1}^{n} m_t (1 + i)^{t-t}
$$

onde i representa a taxa de juros (índice de remuneração do capital).

Se considerarmos RLT*<sup>k</sup>* um pagamento periódico perpétuo poderemos utilizar, para cálculo do VET, a fórmula do valor presente de uma série perpétua de pagamentos periódicos. Assim sendo, para cada ciclo *k* teremos:

$$
VET_k = \frac{RLT_k}{[(1+i)^n - 1]}
$$

O maior VET*<sup>k</sup>* corresponderá ao ciclo economicamente ótimo e será indicado através do símbolo VET\*.

#### **2.2.2. Cálculo de Valor Presente dos Regimes de Manejo**

No cálculo do valor presente de cada regime de manejo, o vET do ciclo economicamente é somado à receita proveniente do corte da última rotação prevista pelo regime. O uso deste artifício torna comparáveis os valores presentes de quaisquer que sejam os regimes de manejo.

A definição do ano de corte da última rotação prevista pelo regime exige o estabelecimento de uma regra. Para ilustrar cada caso tomaremos como exemplo um horizonte de planejamento de 21 anos, uma floresta de *Eucalyptus* em segunda rotação com um ano de idade no ano 0 de planejamento, e um ciclo economicamente ótimo com primeira rotação de 5 anos e segunda rotação de 7 anos. A regra é a seguinte:

1. Se o intervalo de tempo entre o corte da última rotação do regime e o final do período de planejamento permite uma primeira rotação do ciclo economicamente ótimo, repete-se mais um ciclo do regime em questão e à receita obtida com o último corte desse ciclo, soma-se o VET do ciclo economicamente ótimo. Desta forma podemos representar a linha de tempo de um regime 6 x 5 da seguinte forma:

$$
0 \longrightarrow [4] \longrightarrow 10 \longrightarrow [15] \longrightarrow 21 \longrightarrow [26] \longrightarrow CE \infty
$$

onde  $CE \infty$  representa a infinita repetição do ciclo economicamente ótimo.

- 2. Se o intervalo de tempo entre o corte da última rotação do regime e o final do período de planejamento não permite uma primeira rotação do ciclo economicamente ótimo, encerra-se o fluxo de caixa no ano de corte da última rotação do ciclo em questão e encerra-se o fluxo de caixa no ano de corte da última rotação do ciclo em questão e soma-se o VET do ciclo economicamente ótimo à receita obtida com esse último corte. Assim sendo, a linha de tempo de um regime 6 x 6 pode ser representada da seguinte forma:
- $0 \longrightarrow [5] \longrightarrow 11 \longrightarrow [17] \longrightarrow \text{CE} \infty$
- 3. Se o último corte do regime ocorre exatamente no último ano do horizonte de planejamento, encerra-se o fluxo de caixa nesse ano e soma-se VET do ciclo economicamente ótimo à receita obtida com esse corte. Neste caso a linha de tempo de um regime 8 x 7 assume a seguinte representação:

$$
0
$$
 —  $[6]$  —  $14$  —  $[21]$  —  $CE\infty$ 

Considerando a terminologia adotada, podemos estabelecer uma fórmula geral para o cálculo do valor presente de cada regime *k* (P*k*):

$$
Pk = \sum_{t=0}^{\hat{n}} \left( \frac{(p - e) V_t - I_t - m_t}{(1 + i)^t} \right) + \frac{VET^*}{(1 + i)^{\hat{n}}}
$$

onde,

nˆ = ano em que ocorre o último corte do regime *k* (considerando as regras já definidas)

#### **2.3. Modelo Matemático**

Os modelos de programação linear desenvolvidos para otimizar o gerenciamento florestal foram classificados por JOHNSON & SCHEURMAN em modelos do tipo I e do tipo II. Devido à sua maior simplicidade, o modelo tipo I tem sido mais intensamente difundido e utilizado. O modelo descrito neste trabalho caracteriza-se como sendo do tipo I.

Apresentamos a seguir a terminologia que será utilizada para definir matematicamente cada expressão do modelo.

n = número de anos do horizonte de planejamento.

N = Número de estratos florestais.

M = Número de regimes de manejo.

L = Número de sortimentos (madeira para polpa, energia, serraria etc.)

 $A_i = \text{Area total em hectares, do estrato florestal } i$ .

 $X_{ik}$  = Número de hectares do estrato florestal *i* designados ao regime de manejo *k*.

 $P_{ik}$  = Valor presente, por hectare, do estrato florestal *i* caso o regime de manejo *k* seja implantado.

V*ijkl* = Volume ou peso, por hectare, do sortimento *l* a ser explorado no estrato florestal *i*, no ano *j*, caso o regime de manejo *k* seja implantado.

D*ijk* = Entrada (+) ou saída (-) de caixa no ano *j* do estrato florestal *i* caso o regime de manejo *k* seja implantado.

A consideração de que o principal objetivo do planejador é maximizar o valor presente global do empreendimento florestal permite a definição da seguinte função objetivo:

$$
Z = \sum_{i=1}^{N} \sum_{k=1}^{M} P_{ik} X_{ik}
$$

onde Z representa o valor líquido presente do fluxo de caixa global resultante do gerenciamento futuro de todos os estratos da floresta.

O conjunto de restrições pode impor valores máximos e mínimos anuais de área reformada, volume explorado, e da caixa disponível. O conjunto de restrições pode também forçar ou não a exploração integral da área de cada estrato florestal. Esta última restrição será denominada disponibilidade total de área de cada estrato florestal. A seguir será apresentada a definição matemática de cada uma dessas restrições.

*Disponibilidade total de área de cada estrato florestal:* estas são restrições imprescindíveis no modelo, pois explicitam a área total disponível de cada estrato da floresta e impõe que a soma das áreas de um mesmo estrato submetidas a regimes diferentes seja igual à área total do estrato.

$$
\sum_{k=1}^{M} \mathbf{X}_{ik} = \mathbf{A}_i
$$

*Imposição de cotas anuais de produção*: este conjunto de restrições é freqüentemente utilizado e talvez o mais importante. A sua função no modelo é impor os limites anuais mínimos e máximos de produção desejada.

$$
\text{Limit} \text{ inferior} \quad \sum_{i=1}^{N} \sum_{k=1}^{M} \mathbf{V}_{ijkl} \mathbf{X}_{ik} \ge \mathbf{V} \text{ MIN}_{jl} \begin{cases} (j=1,2...,n) \\ (l=1,2...,L) \end{cases}
$$

$$
\text{Limit superior} \quad \sum_{i=1}^{N} \sum_{k=1}^{M} \mathbf{V}_{ijkl} \; \mathbf{X}_{ik} \le \mathbf{V} \; \mathbf{MAX}_{jl} \begin{cases} (j=1,2...,n) \\ (l=1,2...,L) \end{cases}
$$

onde,

V MIN*jl* = volume mínimo exigido, do sortimento *l*, para suprir a indústria no ano *j*. V MAX*jl* = volume máximo desejado, do sortimento *l*, para suprir a indústria no ano *j*.

*Restrições operacionais:* este conjunto de restrições é opcional e normalmente usado para expressar a capacidade máxima e mínima de ação das equipes de corte ou plantio. Se houver necessidade de impor limitações operacionais de corte, e a capacidade anual de plantio também for limitada, um conjunto de restrições deverá representar as limitações anuais de corte e outro as limitações anuais de área plantada.

Limite inferior 
$$
\sum_{i=1}^{N} \sum_{k=1}^{M} \alpha_{ijk} X_{ik} \geq E MIN_{j} (j=1,2...,n)
$$
  
Limit  
superior 
$$
\sum_{i=1}^{N} \sum_{k=1}^{M} \alpha_{ijk} X_{ik} \leq E MAX_{j} (j=1,2...,n)
$$

 $i = 1$   $k = 1$ 

onde,

 $\alpha_{ijk} = 1$ , se no ano *j* o regime *k* determinar o corte (ou plantio) do estrato *i*.  $\alpha_{ijk} = 0$ , se no ano *j* o regime *k* não determinar o corte (ou plantio) do estrato *i*. E MIN*<sup>j</sup>* = área mínima em hectares que deve ser cortada (ou plantada) no ano *j*. E MAX*<sup>j</sup>* = área máxima em hectares capaz de ser cortada (ou plantada) no ano *j*.

*Disponibilidade de caixa no ano j*: nas situações em que a dotação orçamentária é pouco flexível, estas restrições permitem impor limitações orçamentárias anuais.

Limite inferior 
$$
\sum_{i=1}^{N} \sum_{k=1}^{M} D_{ijk} X_{ik} \ge D MIN_{j} (j = 1, 2..., n)
$$

Limits superior 
$$
\sum_{i=1}^{N} \sum_{k=1}^{M} D_{ijk} X_{ik} \le D MAX_j (j = 1, 2..., n)
$$

onde,

D MIN*<sup>j</sup>* = caixa mínimo disponível no ano *j*. D MAX*<sup>j</sup>* = caixa máximo disponível no ano *j*.

Um problema real, para ser resolvido, exige a utilização de programas de computadores especializados na solução de problemas de programação linear. Dependendo da dimensão do problema será necessário um computador de grande porte ou um microcomputador. Entre os programas mais recomendados destacam-se:

*LP88 –* específico para solução de problemas de programação linear em microcomputadores.

Eastern Software Products, Inc. P.O. Box 15328, Alexandria, Virginia 72309.

*MPSX –* Mathematical Programming System Extended, para computadores IBM de grande porte.

*TEMPO* – Mathematical Programming System, para computadores UNISYS (BURROUGHS) de grande porte.

#### **3. ESTUDO DE CASO**

#### **3.1. Descrição do Caso**

A Fazenda Modelo pertence a uma grande indústria de setor de papel e celulose. De uma área total de 740 ha, possui 505 ha totalmente reflorestados com três espécies de *Eucalyptus*.

A Figura 1 apresenta um croqui da fazenda, com o talhonamento e os estratos atualmente considerados pela equipe de planejamento. A área de cada talhão é apresentada na Tabela 2.

Espera-se que a fazenda produza, no mínimo,  $10.000 \text{ m}^3$  ssc de madeira por ano. Apresentam-se, a seguir, todos os passos implementados pela equipe para encontrar um regime global de manejo da fazenda, que não só atenda à exigência de produção estipulada, mas que também maximize o resultado econômico de sua exploração.

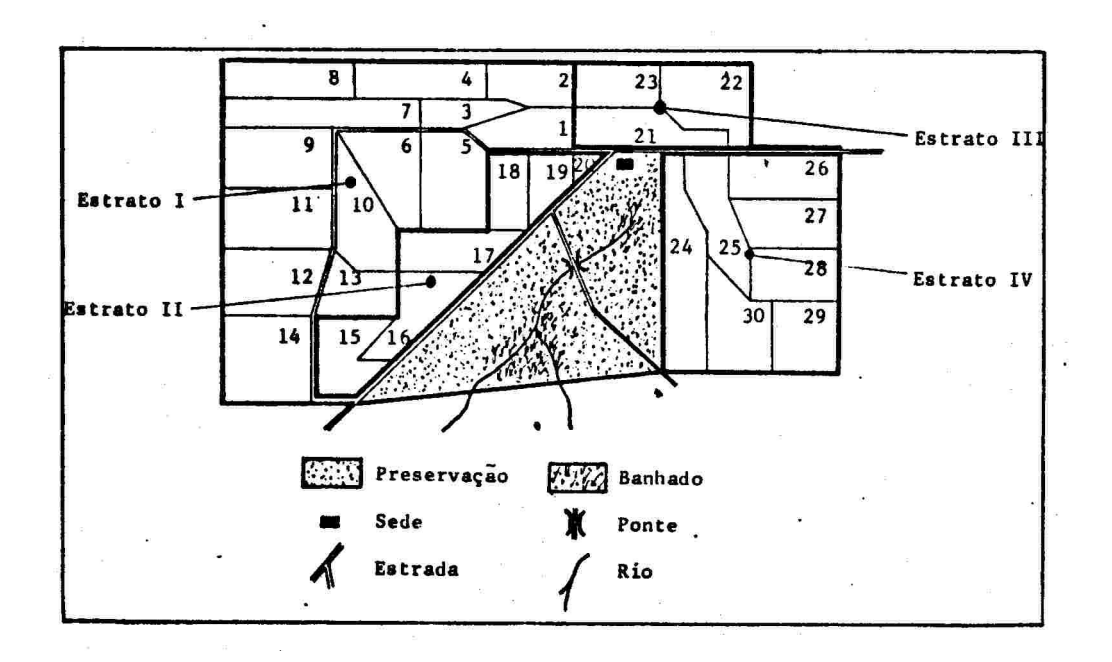

**Figura 1**: Croqui da Fazenda Modelo

| Talhões        | Area      | Talhões     | Area  | Talhões | Area       |
|----------------|-----------|-------------|-------|---------|------------|
|                | Estrato I | Estrato II  |       |         | Estrato IV |
|                | 12.20     | 15<br>18.0  |       | 24      | 28.00      |
| $\mathbf{2}$   | 11.70     | 16          | 15.70 | 25      | 17.50      |
| 3              | 8.50      | 17          | 15.70 | 26      | 18.00      |
| $\overline{4}$ | 15.00     | 18          | 13.00 | 27      | 17.00      |
| 5              | 22.50     | 19          | 9.40  | 28      | 15.00      |
| 6              | 19.00     | 20          | 3.20  | 29      | 15.00      |
| 7              | 19.70     | Total       | 75.00 | 30      | 19.50      |
| 8              | 15.00     |             |       | Total   | 130.00     |
| 9              | 23.50     |             |       |         |            |
| 10             | 20.40     | Estrato III |       |         |            |
| 11             | 23.50     |             |       |         |            |
| 12             | 21.50     | 21          | 18.00 |         |            |
| 13             | 12.50     | 22          | 19.50 |         |            |
| 14             | 25.00     | 23          | 12.50 |         |            |
| Total          | 250.000   | Total       | 50.00 |         |            |

**Tabela 2:** Área dos talhões e dos estratos

#### **3.2. Definição dos regimes de manejo**

Os estratos I, II e III encontram-se em segunda rotação e serão reformados após o corte. Quando da primeira reforma do Estrato I, o modelo deverá optar por idades de corte entre 5 e 8 anos. O modelo de otimização matemática deverá indicar a idade adequada de reforma de cada estrato. Apenas para o estrato I as idades de corte diferem entre a espécie atual e a espécie após a reforma. A composição desses estratos, assim como as respectivas idades de corte e produções esperadas são apresentadas na Tabela 3.

**Tabela 3.** Composição e produtividade dos estratos I, II e III

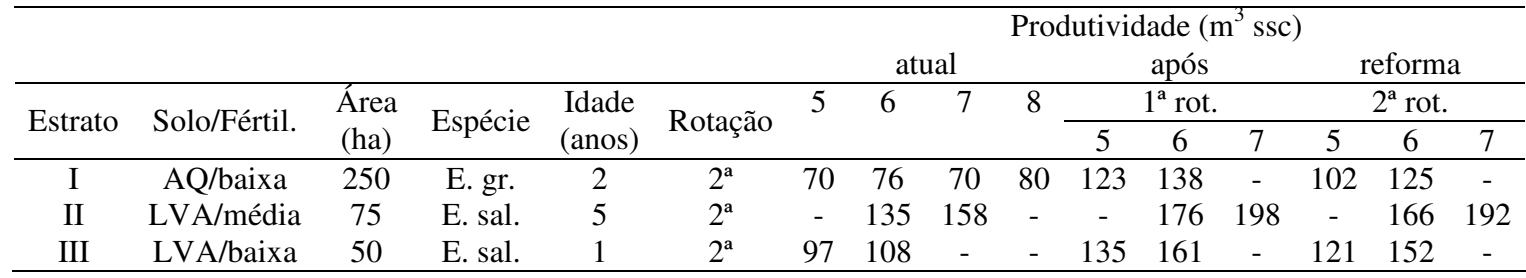

AQ = areia quartzosa LVA = Latossolo Vermelho Amarelo

O estrato IV está em primeira rotação e seu atual nível de produtividade dificilmente poderá ser aumentado. Sendo assim este será conduzido mantendo-se a atual capacidade produtiva do solo. A Tabela 4, apresenta a composição e a capacidade produtiva deste estrato.

**Tabela 4**: Composição e produtividade do estrato IV

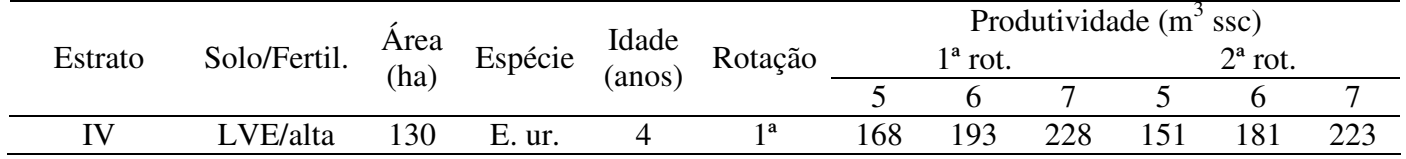

LVE = Latossolo Vermelho Escuro'

Optou-se por um horizonte de planejamento de 21 anos, pois, assumindo que o *Eucalyptus* é tipicamente conduzido através de ciclos de duas rotações de 7 anos, seguiu-se a recomendação de dimensionar o horizonte em 1,5 vezes o ciclo típico da floresta (CLUTTER, 1983).

A Tabela 5, apresenta os diferentes regimes de manejo disponíveis para cada estrato e respectivas produções esperadas dentro do horizonte de planejamento de 21 anos. As produções esperadas foram obtidas a partir dos dados apresentados nas Tabelas 3 e 4.

|              |                |       |       |        |                |        |         |                |         | Horizonte de Planejamento |         |             |     |         |         |         |         |       |         |     |         |     |
|--------------|----------------|-------|-------|--------|----------------|--------|---------|----------------|---------|---------------------------|---------|-------------|-----|---------|---------|---------|---------|-------|---------|-----|---------|-----|
| Regime       | $\overline{0}$ |       | 2     | 3      | $\overline{4}$ | 5      | 6       | $\overline{7}$ | 8       | 9                         | 10      | 11          | 12  | 13      | 14      | 15      | 16      | 17    | 18      | 19  | 20      | 21  |
|              |                |       |       |        |                |        |         |                |         |                           |         | Estrato I   |     |         |         |         |         |       |         |     |         |     |
| 5 x 5        |                |       |       | $[70]$ |                |        |         |                | 123     |                           |         |             |     | $[102]$ |         |         |         |       | 123     |     |         |     |
| 6 x 5        |                |       |       |        | $[76]$         |        |         |                |         |                           | 138     |             |     |         |         | $[102]$ |         |       |         |     |         | 138 |
| $5$ x $6\,$  |                |       |       |        |                | $[79]$ |         |                |         |                           | 123     |             |     |         |         |         | $[125]$ |       |         |     |         | 123 |
| 6 x 6        |                |       |       |        |                |        | $[80]$  |                |         |                           |         |             | 138 |         |         |         |         |       | [125]   |     |         |     |
|              |                |       |       |        |                |        |         |                |         |                           |         | Estrato II  |     |         |         |         |         |       |         |     |         |     |
| 6 x 6        |                | [135] |       |        |                |        |         | 176            |         |                           |         |             |     | $[166]$ |         |         |         |       |         | 176 |         |     |
| 7 x 6        |                | [135] |       |        |                |        |         |                | 198     |                           |         |             |     |         | $[166]$ |         |         |       |         |     |         | 198 |
| 6 x 7        |                |       | [158] |        |                |        |         |                | 176     |                           |         |             |     |         |         | [192]   |         |       |         |     |         | 176 |
| $7$ x $7\,$  |                |       | [158] |        |                |        |         |                |         | 198                       |         |             |     |         |         |         | [192]   |       |         |     |         |     |
|              |                |       |       |        |                |        |         |                |         |                           |         | Estrato III |     |         |         |         |         |       |         |     |         |     |
| $5 \times 5$ |                |       |       |        | $[97]$         |        |         |                |         | 135                       |         |             |     |         | $[121]$ |         |         |       |         | 135 |         |     |
| 6 x 5        |                |       |       |        | $[97]$         |        |         |                |         |                           | 161     |             |     |         |         | $[121]$ |         |       |         |     |         | 161 |
| 6 x 7        |                |       |       |        |                | [108]  |         |                |         |                           | 135     |             |     |         |         |         | [152]   |       |         |     |         | 135 |
| 6 x 6        |                |       |       |        |                | [108]  |         |                |         |                           |         | 161         |     |         |         |         |         | [152] |         |     |         |     |
|              |                |       |       |        |                |        |         |                |         |                           |         | Estrato IV  |     |         |         |         |         |       |         |     |         |     |
| $5 \times 5$ |                | 168   |       |        |                |        | $[151]$ |                |         |                           |         | 168         |     |         |         |         | [151]   |       |         |     |         | 168 |
| 6 x 5        |                |       | 193   |        |                |        |         | $[151]$        |         |                           |         |             |     | 193     |         |         |         |       | $[151]$ |     |         |     |
| $7 \times 5$ |                |       |       | 228    |                |        |         |                | [151]   |                           |         |             |     |         |         | 228     |         |       |         |     | [151]   |     |
| 5 x 6        |                | 168   |       |        |                |        |         | $[181]$        |         |                           |         |             | 168 |         |         |         |         |       | $[181]$ |     |         |     |
| 6 x 6        |                |       | 193   |        |                |        |         |                | $[181]$ |                           |         |             |     |         | 193     |         |         |       |         |     | $[181]$ |     |
| 7 x 6        |                |       |       | 228    |                |        |         |                |         | $[181]$                   |         |             |     |         |         |         | 228     |       |         |     |         |     |
| 5 x 7        |                | 168   |       |        |                |        |         |                | [223]   |                           |         |             |     | 168     |         |         |         |       |         |     | $[223]$ |     |
| 6 x 7        |                |       | 193   |        |                |        |         |                |         | [223]                     |         |             |     |         |         | 193     |         |       |         |     |         |     |
| $7$ x $7\,$  |                |       |       | 228    |                |        |         |                |         |                           | $[223]$ |             |     |         |         |         |         | 228   |         |     |         |     |

**Tabela 5:** Regimes de manejo dos estratos da Fazenda Modelo

#### **3.3. Avaliação econômica dos regimes de manejo**

Este item trata do cálculo dos coeficientes P*ik* que representam o valor líquido presente (por há) do fluxo de caixa do regime *k* se conduzido no estrato *i*. Os cálculos consideram os seguintes dados:

Taxa de Juros (*i*): 7% Custo Fixo de Manutenção/ha (*mt*): U\$ 3,60 Custo de Reforma/há (*I*): U\$ 80,00 Custo de exploração/*m* 3 *ssc* (e): U\$ 1,00 Preço de venda da madeira/*m* 3 *ssc* (p): U\$ 1,95

A Tabela 6 apresenta os VET's dos possíveis ciclos de cada estrato. Considearndo o mais alto VET de cada estrato  $(\text{VET}_{i}^{*})$ *i* definem-se como ciclos economicamente ótimos o 5 x 6 para o estrato I; 6 x 7 para o estrato II; 6 x 6 para o estrato III; e 5 x 7 para o estrato IV.

| Ciclo        | Estrato I | Estrato II | Estrato III              | <b>Estrato IV</b> |
|--------------|-----------|------------|--------------------------|-------------------|
| $5 \times 5$ | 55.50     |            | 90.70                    | 165.63            |
| 6 x 5        | 50.29     |            | 94.37                    | 158.75            |
| $7 \times 5$ |           |            |                          | 161.85            |
| 5 x 6        | 62.36     |            | 101.06                   | 168,58            |
| 6 x 6        | 56.64     | 131.01     | 103.31                   | 161.74            |
| 7 x 6        | -         | 123.91     | $\overline{\phantom{0}}$ | 164.35            |
| 5 x 7        |           |            |                          | 178.53            |
| 6 x 7        |           | 131.64     |                          | 170.92            |
| 7 x 7        |           | 124.79     |                          | 172.44            |

**Tabela 6**: Valor Esperado da Terra dos possíveis ciclos de cada estrato (VET*i*)

Apenas o VET<sup>\*</sup>, é utilizado no cálculo dos coeficientes P<sub>ik</sub>. A cada P<sub>ik</sub> corresponde um único fluxo de caixa, que termina quando da exploração do último corte de um ciclo completo previsto dentro do horizonte de planejamento. A essa última receita do fluxo de caixa de cada P<sub>ik</sub> é somado o respectivo VET<sub>i</sub><sup>\*</sup>. O objetivo desse procedimento é, partindose da premissa que após o horizonte de planejamento cada estrato será perpetuamente conduzido através do ciclo economicamente ótimo, considerar o infinito como horizonte de tempo comum a todos os regimes alternativos incluídos no modelo. A seguir, dois exemplos apresentam os cálculos necessários.

*Cálculo do coeficiente* P4,1: este caso envolve um regime de manejo onde a última exploração de um ciclo completo ocorre 5 anos após o último ano do horizonte de planejamento. Portanto:

$$
P_{4,1} = \sum_{t=0}^{26} \frac{p.V_t}{(1,0)^t} - \sum_{t=0}^{26} \frac{c.V_t}{(1,07)^t} - \sum_{t=0}^{26} \frac{3,60}{(1,07)^t} - \frac{80,00}{(1,07)^6} - \frac{80,00}{(1,07)^{14}} + \frac{178,53}{(1,07)^{26}} = 336,57
$$

*Cálculo do coeficiente* P<sub>3,4</sub>: neste caso o fluxo de caixa pode ser encerrado no ano 17, pois a última exploração de um ciclo completo ocorre nesse ano.

$$
P_{3,4} = \sum_{t=0}^{17} \frac{p.V_t}{(1,0)^t} - \sum_{t=0}^{17} \frac{c.V_t}{(1,07)^t} - \sum_{t=0}^{17} \frac{3,60}{(1,07)^t} - \frac{80,00}{(1,07)^5} + \frac{154,74}{(1,07)^{17}} = 128,45
$$

A Tabela 7 apresenta os valores de cada P*ik*.

| Regime       | Estrato I                | Estrato II | Estrato III | <b>Estrato IV</b> |
|--------------|--------------------------|------------|-------------|-------------------|
| $5 \times 5$ | 87.99                    |            | 126.18      | 336.57            |
| 6 x 5        | 79.73                    |            | 128.04      | 331.19            |
| 7 x 5        | $\overline{\phantom{a}}$ |            |             | 333.71            |
| $5 \times 6$ | 79.61                    |            | 127.21      | 341.71            |
| 6 x 6        | 69.32                    | 235.45     | 128.45      | 333.60            |
| 7 x 6        |                          | 229.94     |             | 335.88            |
| 5 x 7        | $\overline{\phantom{a}}$ |            |             | 351.27            |
| 6 x 7        | -                        | 235.97     |             | 343.01            |
| 7x7          |                          | 232.32     |             | 344.48            |

**Tabela 7**: Valor Presente por estrato e regime de manejo

#### **3.4. Formulação do Problema**

Este estudo de caso envolve apenas a imposição de uma cota de produção mínima anual constante de 100.000 *m 3 ssc*. O problema, proposto desta forma, deve apresentar 25 restrições (linhas) – 4 utilizadas para indicar a disponibilidade de terra e 21 utilizadas para indicar a produção mínima de madeira exigida a cada ano – e 21 variáveis (colunas), que representam os regimes alternativos de manejo para a fazenda. O problema completo é apresentado na *Tabela 8*.

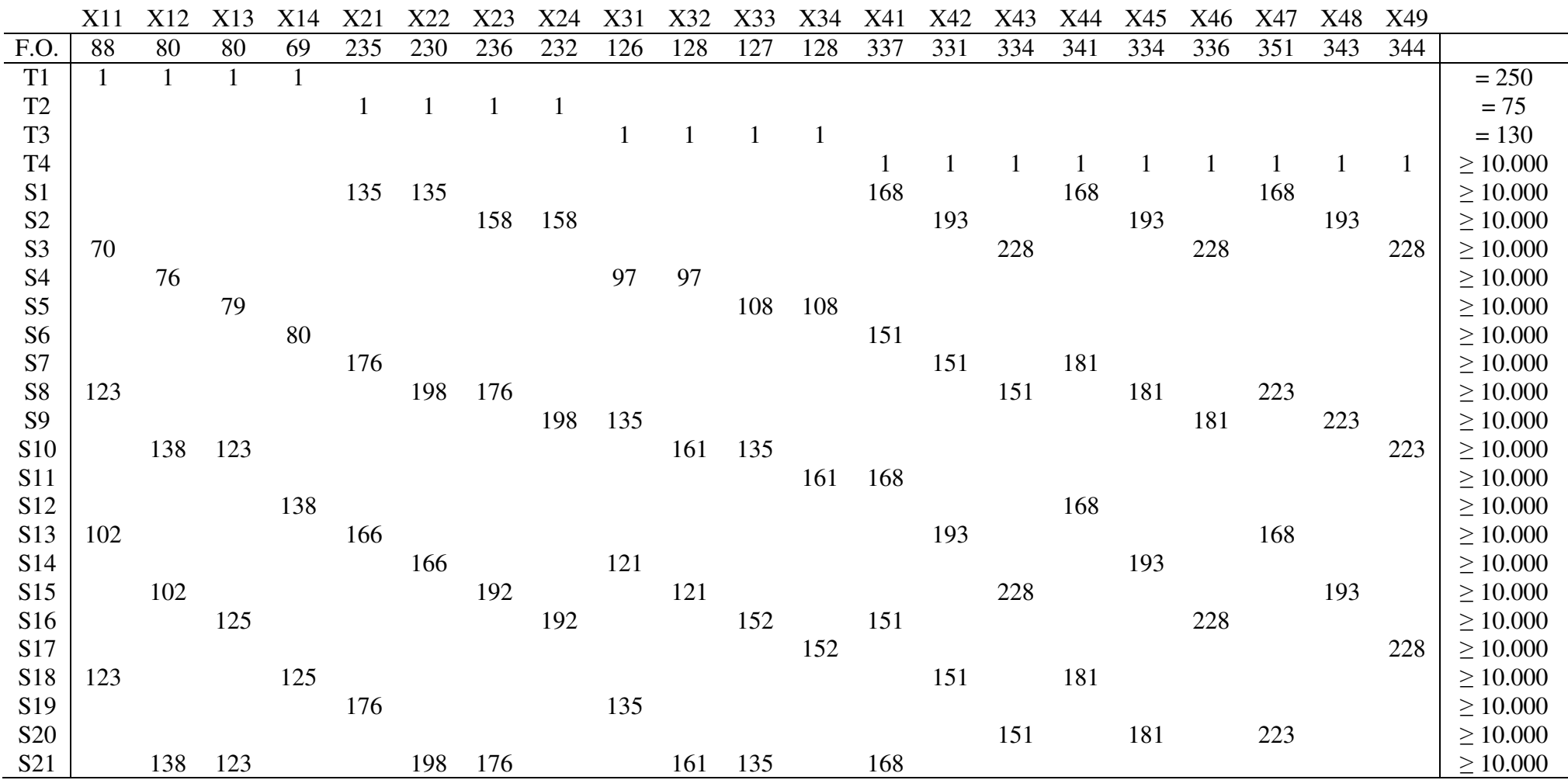

**Tabela 8**: Representação matricial do problema de programação linear

(Os coeficientes da função objetivo foram arredondados para valores inteiros)

#### **3.5. Processamento e Operacionalização dos Resultados**

O problema foi resolvido em microcomputador através do programa **LP88**. A terceira coluna da *Tabela 9* e o gráfico da *Figura 2* mostram a solução e o fluxo esperado de produção. Foi necessário diminuir a exigência de produção no ano 4 pois o modelo matemático da forma como foi formulado, não encontraria solução para uma demanda constante de no mínimo 10.000 *m 3 scc*. Nota-se a exatidão com que a imposição de produzir os limites mínimos foi atendida.

Trata-se, entretanto, de uma resposta não operacional pois implicaria na subdivisão de talhões que a princípio devem ser conservados inteiros. A solução deste problema implica na elaboração de um plano alternativo, o mais próximo possível da solução matemática, que melhor se ajuste às condições operacionais da empresa. A *Tabela 9* apresenta também uma solução alternativa, operacionalmente viável. A *Figura 2* permite comparar os fluxos de produção das duas soluções. Nota-se que o fluxo de produção de madeira do plano alternativo não é muito diferente da solução matemática. Cabe lembrar que, se fossem estipulados mais regimes alternativos de manejo em cada estrato, outra solução mais interessante poderia ter sido obtida.

A *Tabela 10* mostra a constituição dos sub-estratos que permitem a implementação do plano operacional proposto na *Tabela 9*. Tomando como base a solução operacional apresentada nas *Tabelas 9 e 10* e considerando as informações da *Tabela 5*, foi montado um relatório com o plano anual de manejo (Anexo A) que especifica para cada ano, os talhões que devem ser cortados por posterior condução de rebrota (CC) e os talhões que devem ser cortados e reformados (CR). Esse tipo de relatório, especificando as intervenções anuais, é o principal resultado e objetivo final da metodologia apresentada.

| Estrato            | Regime       | Solução Matemática | Solução Operacional |
|--------------------|--------------|--------------------|---------------------|
|                    | $5 \times 5$ | 5.22               |                     |
|                    | 6 x 5        | 93.13              | 91.10               |
| $\bf I$            | 5x6          | 88.14              | 88.90               |
|                    | 6 x 6        | 63.52              | 70.00               |
|                    | 6 x 6        | 48.76              | 49.40               |
|                    | 7 x 6        |                    |                     |
| $\mathbf{I}$       | 6 x 7        |                    |                     |
|                    | 7 x 7        | 26.24              | 25.60               |
|                    | 5x5          | 21.88              | 19.50               |
|                    | 6 x 5        |                    |                     |
| $\mathop{\rm III}$ | 5 x 6        |                    |                     |
|                    | 6 x 6        | 28.12              | 30.50               |
|                    | 5x5          | 32.57              | 30.00               |
|                    | 6 x 5        |                    |                     |
|                    | 7x5          | 6.92               |                     |
|                    | 5x6          | 7.84               | 17.00               |
| IV                 | 6 x 6        | 38.10              | 37.00               |
|                    | 7 x 6        | 10.22              | 18.00               |
|                    | 5 x 7        | 9.23               |                     |
|                    | 6 x 7        |                    |                     |
|                    | 7 x 7        | 25.11              | 28.00               |

**Tabela 9**: Área explorada por estrato e regime

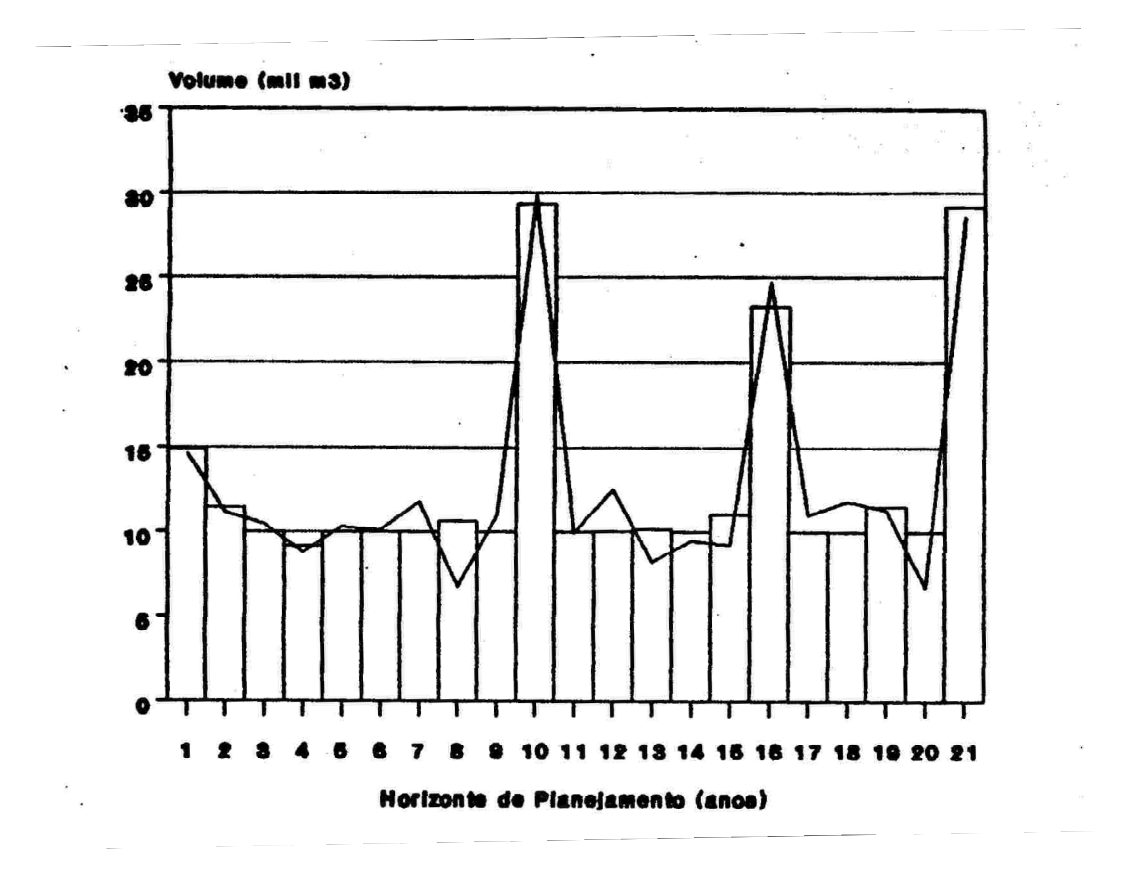

**Figura 2**: Fluxos de produção da solução matemática e da solução operacional

| Estrato      | Sub-Estrato                 | Regime | Talhões          | Area (ha) |
|--------------|-----------------------------|--------|------------------|-----------|
|              | A                           | 5 x 6  | 1, 2, 3, 4, 5, 6 | 88.90     |
|              | B                           | 6 x 5  | 7, 8, 9, 10, 13  | 91.10     |
|              | C                           | 6 x 6  | 11, 12, 14       | 70.00     |
| $\mathbf{I}$ | A                           | 6 x 6  | 15, 16, 17       | 49,40     |
|              | B                           | 7 x 7  | 18, 19, 20       | 25,60     |
|              | A                           | 5 x 5  | 22               | 19.50     |
| Ш            | B                           | 6 x 6  | 21, 23           | 30.50     |
|              | A                           | 5 x 5  | 28, 29           | 30.00     |
|              | B                           | 5 x 6  | 27               | 17.00     |
| IV           | $\mathcal{C}_{\mathcal{C}}$ | 6 x 6  | 25, 30           | 37.00     |
|              | D                           | 7 x 6  | 26               | 18.00     |
|              | E                           | 7 x 7  | 24               | 28.00     |

**Tabela 10**: Constituição dos sub-estratos no plano operacional

## **4. CONCLUSÃO**

Este trabalho mostra que a programação linear é uma técnica indicada para situações onde existe um grande número de informações e se busca uma análise agregada. Existem diversas outras linhas de pesquisa que podem contribuir para o aprimoramento das áreas de Economia e Planejamento Florestal, entretanto, a programação linear, dentre os instrumentos que podem facilitar o processo de tomada de decisão em atividades de gerenciamento florestal, é possivelmente aquela que apresenta maior potencial.

#### **5. LITERATURA CITADA**

- CLUTTER, J.L et alii. *Timber Management*: a qualitative approach. New York, John Wiley, 1983. 351p.
- DAVIS, L.S. & JOHNSON, K.N. *Forest Management* (3<sup>rd</sup>. ed.). New York. McGraw-Hill, 1987. 790p.
- DYKSTRA, D.P. *Mathematical programming for natural resource management*. New York, McGraw-Hill, 1984. 336p.
- JOHNSON, K.N. & SCHEURMAN, H.L. Techniques for prescribing optimal timber harvest and investment under different objectives – Discussion and Synthesis. *Forest Sciences Monograph*, Washington, **18**: 1-31, 1977.
- LEUSCHENER, W.A. *Introduction to Forest Resource Management.* New York, John Willey, 1984. 304p.
- NEWMAN, D.H. The optimal forest rotation: a discussion and annotade bibliography. *USDA Forest Service. SE GTR*, Asheville, **48**: 1-47, abr.1988.
- RODRIGUEZ, L.C.E. et alii. Programação linear no planejamento florestal: uma aplicação prática. *Silvicultura*, São Paulo, **11** (41): 163-8, 1986.
- WARE, G.O. & CLUTTER, J.L. A mathematical programming system for the management of industrial forests. *Forest Science,* Washington, **17**(4): 428-445, 1971.

### **ANEXO A**

## **PLANO ANNUAL DE MANEJO DA FAZENDA MODELO**

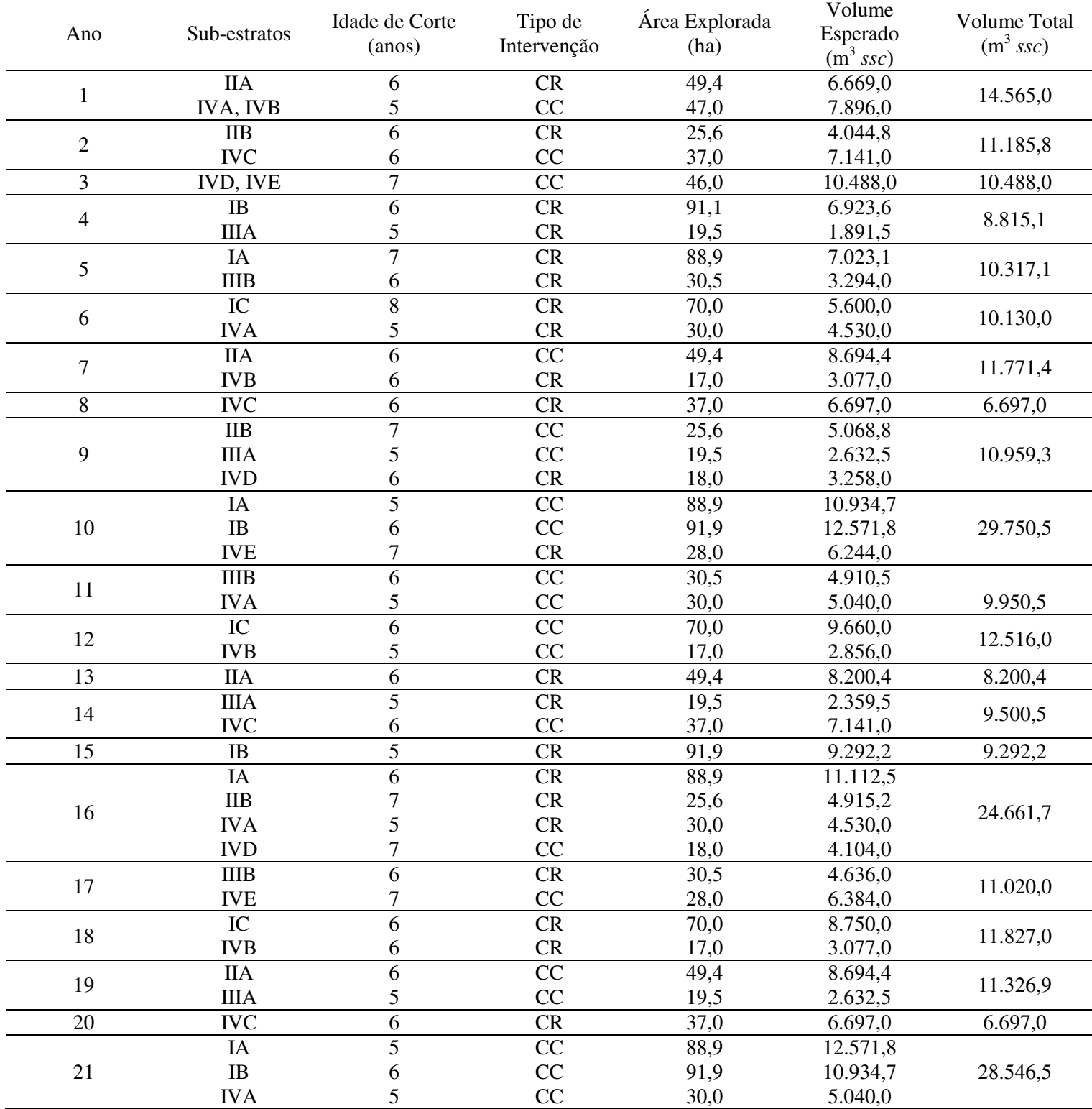